## FREE eBook

# LEARNING rx-android

Free unaffiliated eBook created from **Stack Overflow contributors.** 

# #rx-android

## **Table of Contents**

| About                                      | 1   |
|--------------------------------------------|-----|
| Chapter 1: Getting started with rx-android | 2   |
| Remarks                                    | .2  |
| Examples                                   | .2  |
| Installation and Setup                     | .2  |
| Rx1                                        | . 2 |
| Rx2                                        | . 2 |
| Credits                                    | .3  |

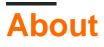

You can share this PDF with anyone you feel could benefit from it, downloaded the latest version from: rx-android

It is an unofficial and free rx-android ebook created for educational purposes. All the content is extracted from Stack Overflow Documentation, which is written by many hardworking individuals at Stack Overflow. It is neither affiliated with Stack Overflow nor official rx-android.

The content is released under Creative Commons BY-SA, and the list of contributors to each chapter are provided in the credits section at the end of this book. Images may be copyright of their respective owners unless otherwise specified. All trademarks and registered trademarks are the property of their respective company owners.

Use the content presented in this book at your own risk; it is not guaranteed to be correct nor accurate, please send your feedback and corrections to info@zzzprojects.com

## Chapter 1: Getting started with rx-android

### Remarks

This section provides an overview of what rx-android is, and why a developer might want to use it.

It should also mention any large subjects within rx-android, and link out to the related topics. Since the Documentation for rx-android is new, you may need to create initial versions of those related topics.

## Examples

Installation and Setup

Add the rx-android dependency as well as a current version of rx-java to the *build.gradle*.

Because *RxAndroid* releases are few and far between, it is recommended you also explicitly depend on *RxJava*'s latest version for bug fixes and new features.

Rx1

```
compile 'io.reactivex:rxandroid:1.2.1'
compile 'io.reactivex:rxjava:1.3.0'
```

#### Rx2

```
compile 'io.reactivex.rxjava2:rxandroid:2.0.1'
compile 'io.reactivex.rxjava2:rxjava:2.1.0'
```

The use any Android Scheduler, create it with AndroidSchedulers.mainThread() or AndroidSchedulers.from(anyLooper) directly and without any further configuration.

Read Getting started with rx-android online: https://riptutorial.com/rx-android/topic/9642/getting-started-with-rx-android

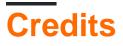

| S.<br>No | Chapters                           | Contributors                 |
|----------|------------------------------------|------------------------------|
| 1        | Getting started with<br>rx-android | Community, Mahesh Giri, tynn |